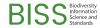

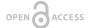

#### Conference Abstract

# Creating and Maintaining TDWG Vocabularies using Spreadsheets

#### Steven J Baskauf ‡

‡ Vanderbilt University Libraries, Nashville, Tennessee, United States of America

Corresponding author: Steven J Baskauf (steve.baskauf@vanderbilt.edu)

Received: 29 Sep 2020 | Published: 30 Sep 2020

Citation: Baskauf SJ (2020) Creating and Maintaining TDWG Vocabularies using Spreadsheets. Biodiversity

Information Science and Standards 4: e59124. https://doi.org/10.3897/biss.4.59124

#### **Abstract**

Because TDWG vocabularies change and grow as they are developed by the community, it is nearly impossible to document their version history and generate both machine and human readable documentation by manual editing of multiple documents in several formats. In this talk, I will provide an overview of the workflow that has been established to maintain vocabularies in accordance with the TDWG <u>Standards Documentation</u> and <u>Voca bulary Maintenance</u> specifications. I will show how vocabulary creators and maintainers can <u>use simple CSV spreadsheets to create new vocabularies or to update existing ones</u>. I will also provide an overview of the Python scripts that TDWG infrastructure maintainers use to <u>process those simple spreadsheets</u> to turn them into the authoritative files in TDWG's <u>rs.tdwg.org GitHub repository</u>, which serves as the data source for both machine readable serializations of the vocabularies and human readable standards documents.

### **Keywords**

standards, metadata

2 Baskauf S

## Presenting author

Steven J Baskauf

## Presented at

TDWG 2020